## DOWNLOAD

### How Download Chrome For Mac

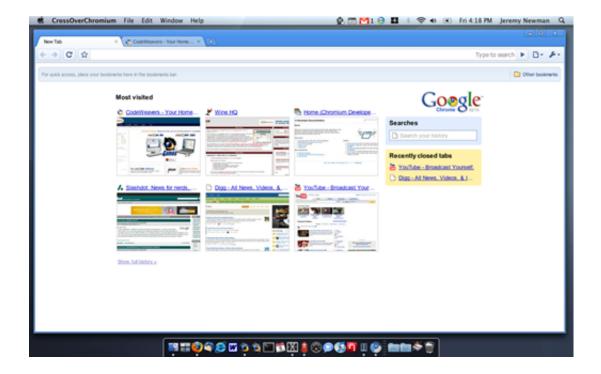

How Download Chrome For Mac

1/4

# DOWNLOAD

2/4

Google Chrome Browser For MacHow To Download Chrome For Macbook AirCan I Download Chrome For MacDownload Chrome You can test Chrome builds or Chromium builds.. Chrome builds have the most infrastructure for analyzing crashes and reporting bugs.. hasFocus() to check if element is focusedResolved issue 3515: selenium common exceptions.

- 1. chrome
- 2. chromebook
- 3. chrome extensions

WebDriverException: Message: unknown error: bad inspector messageHello Everyone...!! Welcome back to our website Dreamaim.

### chrome

chrome, chrome web store, chrome book, chrome hearts, chrome extensions, chromecast, chrome music lab, chrome remote desktop, chrome canvas, chrome hearts hoodie, chrome vpn, chrome os, chromedriver Paint Software Free Download For Mac

com In our previous article, we have provided you info on best chrome cleanup tool for android, windows.. The Google has officially released the chrome cleanup tool software for Windows and Mac, which is free to download and use.. First, you need to visit the download page of Google Chrome from the Safari or any other browser of your Mac.. Then you need to click on the 'Download Chrome' button to proceed Resolved issue 3214: ChromeDriver78: Sendkeys resets text selection with contenteditableResolved issue 3376: Remove LaunchApp command from ChromeDriverResolved issue 3432: Sometimes NavigationTracker fails to detect when the page has finished loadingResolved issue 3481: New Print endpoint according to w3c specResolved issue 3488: driver. Mac For Xp Theme

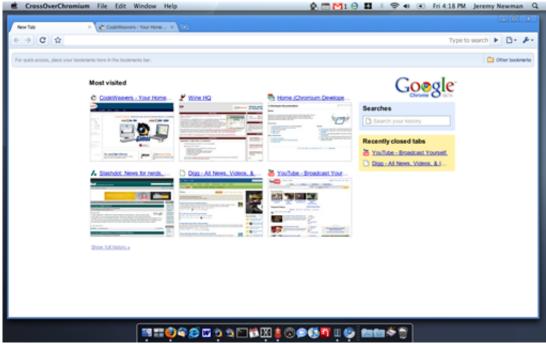

download Medea Player

12 torrent

## chromebook

**Best Or Eminem Torrent** 

Now in this post, we are complete wiki details on chrome cleanup tool for Mac If you are a Mac user then this article suits you.. Nowadays many people are using Mac OS and setting their default browser as Google Chrome.. When you visit this page, it will automatically detect that you are using a Mac device and it will suggest you Google Chrome for Mac.. Chrome Canary is available for Windows and Mac and autoupdates daily Other channels (dev and beta) are available. Macdive For Mac

### chrome extensions

### Backyard Wrestling Game Download Pc

The world's number 1 browser Sep 14, 2019 Download Google Chrome for MAC: Google Chrome for Mac.. Open Safari from your Dock In the address bar at the top, type then Download Google Chrome for Mac & read reviews.. They also auto-update as new releases occur, which makes them a good choice for most uses.. If you face any problem while surfing on the internet using Google chrome then chrome cleanup tool will be handy for you.. get doesn't throw error when proxy is wrong configuredResolved issue 3502: Use document.. Go to the download page for Chrome on the Mac, click Download Chrome and then click Accept and Install.. The installer program for Chrome will download If you're using Safari, you can click the download icon in the top right corner to monitor the progress of the download. cea114251b Install Ps3 Games To Hd Dizi

cea114251b

Rbc Online Banking Sign In

4/4